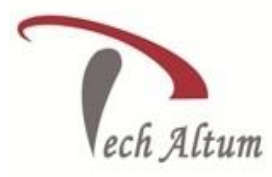

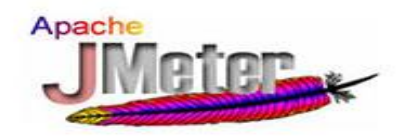

### *Dear Student,*

*Based upon your enquiry we are pleased to send you the course curriculum for JMeter Given below is the brief description for the course you are looking for: -*

## Introduction to Performance Testing

 $\overline{a}$ 

Key Points to understand performance Tetsing what is Load Testing what is Ramp-up period what is Business Process What is Thread What is sampler Introductions to performance Testing tools Introductions to performance Requirements What is performance testing Life Cycle How to create performance Testing Test Plan What is performance testing Bench Mark Criteria How to Identify Bottlenecks Generating different reports and Analysis

## Jmeter Introduction

Jmeter Introduction How to install JMeter installation How to configure classpath How to Launch Jmeter Interface Overview of Jmeter Features What is Jmeter Test Elements How to createTest Plan to test websites Different settings aplicable in Jmeter Different Results of Test Plan Saving and Loading Elements How to removing and addding Test Elements

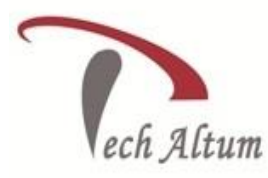

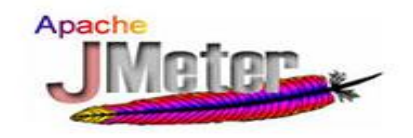

#### [How To Use Jmeter for HTTP Proxy Server Testing](http://www.guru99.com/how-to-use-jmeter-for-http-proxy-server-testing.html)

How to Recording steps on a website

 $\overline{a}$ 

Implementing HTTP Proxy server

- How to configure the browser for recording the test script
- Firefox Mozilla configuration for recording test
- Chrome configuration for recording script
- How to Configuring IE
- Recording and Playback on sample site

## what is Thread Group

Elements of Test Plan discription Introduction to Thread Group Explanation of Thread group - control panel What is single Thread Group test what is multiple Thread Group test Thread Group setup what is tearDown Thread Group Thread Group and Test Plan interaction How to create Custom Thread Groups External plugins for Jmeter configuration What is Stepping Thread Group What is Ultimate thread group

## Explanation of Samplers

What is HTTP Request What is FTP Request What is JUnit Sampler What is TCP Sampler What is OS Process Sampler What is JDBC Sampler What is Test Action What is SOAP/XML-RPC Sampler What is Webservices Sampler

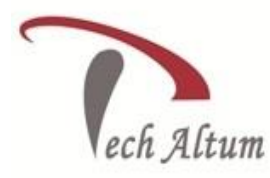

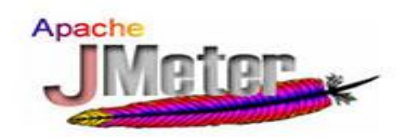

## Explanation of Logic Controllers

 $\overline{a}$ 

What is Once Only Controller What is Random Controller What is Random Order Controller What is Loop Controller What is Interleave Controller What is Recording Controller What is Simple Controller what is Throughput Controller How to create Runtime Controller what is IF Controller what is While Controller wjat is Switch Controller Explantiom of Module Controller Explantion of Include Controller Explantion of For Each Controller Explantion Transaction Controller

#### Detail Explanation Pre and Post Processors

What is Pre and Post Processors What is HTML link Parser What is HTTP URL rewriting modifier How to add USer Parameters Where to use Regular Expression Extractor What is XPath Extractor How to manage Result status handler How to to Debug Post Processor What is Assertion results listener How configure HTTP Cookie Manager

## How to use Timers in Jmeter What is Constant Timer

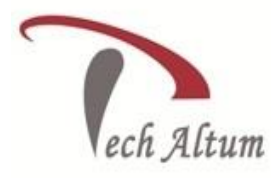

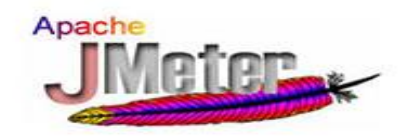

What is Gaussian Random Timer What is Uniform Random Timer What is Poisson Random Timer What is Synchronizing Timer What is Constant Throughput Timer

 $\overline{a}$ 

How to use Assertions in Jmeter

Detail Explanation of Assertions What is the Duration Assertion What would be the Size of Assertion What is XML Assertion What is XML Schema Assertion What is HTML Assertion What is Response Assertion What is XPath Assertion how to Compare Assertion

#### How to Configuration Jmeter Test Elements

Introduction to Config Elements What is Counter in Jmeter Explanation of Random Variable How to create FTP Request Defaults Setup Login Config Element What is HTTP Request Defaults What is Java request Defaults How to create user defined Variables - UDV Explanation of CSV Data Set Config Explanation of HTTP Authorization Manager What is HTTP Cookie Manager

#### Explanation of Jmeter Listeners

Listeners Introduction What is Aggregate Report What is Aggregate Graph

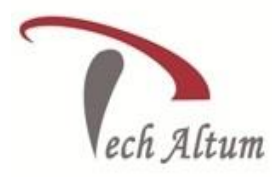

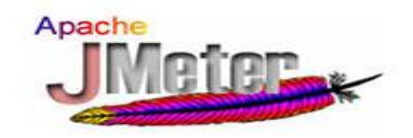

How to view Results Tree How to view Results in Table What is Summary Report What is Simple Data Writer What is Graph Results How to Save Responses to file How to Generate summary result What is Response time graph What do you mean by Monitor results Introduction to Spline Visualizer What is Mailer Visualizer What is Distribution Graph (Alpha) Explanation of Assertion Results How to compare assertion results

 $\overline{a}$ 

#### What is Jmeter Functions

threadNum what is intSum What is longSum What is doubleSum What is StringFromFile Understanding javaScript Introduction to BeanShell what is machineIP What is machineName What is TestPlanName What is log function What is Random function what do you understand by RandomString what is property function What is setProperty What is time function What is samplerName What is FileToString

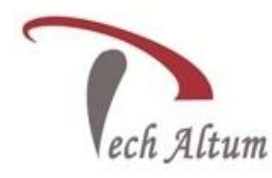

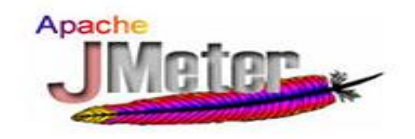

Custom Functions / User defined Functions

 $\overline{a}$ 

## **Introduction to Bean Shell Scripting**

- Introduction to BeanShell Scripting
- How to Set up BeanShell
- Introduction to Eclipse IDE
- Introduction to BeanShell Scripting Syntax
- what is BeanShell Samplers
- what is BeanShell Pre-processor
- what is BeanShell post-processor
- what is BeanShell Assertion
- What is BeanShell Timer
- What is BeanShell Listener

## **BSF Scripting introduction in Jmeter**

what is BSF scripting and what its use in Jmeter how to Set up BSF Understanding BSF Syntax how to write BSF -- JavaScript how to write BSF -- Groovy

## **How to test Database using Jmeter**

Database Testing with JMeter How to Set up jar files Creating JDBC connection with Oracle what is Select Statement what is Update Statement what is Insert Statement what is Delete Statement what is Create Statement

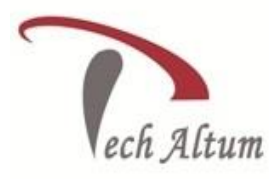

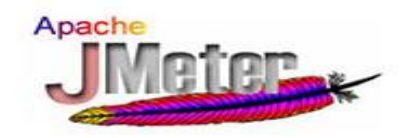

how to use Use parameterization

 $\overline{a}$ 

**How to Test Webservices using Jmeter** Webservices Introduction What do you understand by WSDL What is UDDI What is SOAP Message (Request & Response) What is Test Plan for Webservice What do you understand by WebService/SOAP Sampler Introduction to SOAP UI Tool Example of Freely exposed Webservice over Internet How to Set up Xampp and MySQL DB what is Inhouse Retail Project - Example

#### **Real time end to end scripting example**

How to test End to End Scenario using Jmeter

## **Performance Testing for Non-GUI and Distributed Mode using Jmeter**

How to perform Test Execution how to Execute tests in Non Gui mode How to Edit a test plan in a text/XML editor How to evaluate Jmeter test results in Non-gui mode What is GUI support to view reports What is Aggregate Report - load jtl file How to Execute tests in Distributed mode How to Configure the nodes How to Start the servers How to Configuring Jmeter Properties File Explanation of distributed execution from a GUI client What is distributed execution from a NON-GUI

## **How to perform Report Analysis and Monitoring Resources**

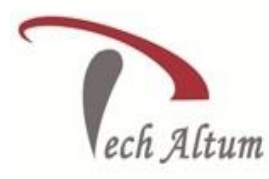

 $\overline{a}$ 

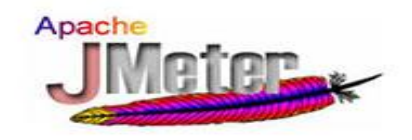

what are the Statistics available from JMeter what do you understand by Average, Median, Deviation Understanding Throughput, 90 Percentile How to do Server Monitoring using jmeter plugin How to perform Resource Utilization Monitoring Perfmon metric collector listener what is ServerAgent batch file Blazemeter Plugin Memory usage & Server metrics such as CPU Monitoring & analyzing CPU resources Monitoring memory utilization in Jmeter How to Drivie JMeter tests using Ant

#### **How to Test Restful Webservices using Jmeter**

What is Restful Webservices What is SOAP - WSDL, XML SOAP Message Introduction to REST based API Understanding HTTP Methods- GET, POST, DELETE, PUT Understanding MIME TYPES - JSON, XML Understanding CRUD Operations from Jmeter How tp Send Post Request from Jmeter How to Send JSON Payload What is Asserting JSON Response

#### **How to perofrm File download and upload using Jmeter**

How to Uploading a file on server How to download file from server

## **How to Integrate Jmeter with selenium**

Selenium WebDriver with Junit scripting Jmeter Integration with selenium

#### **Memory usage**

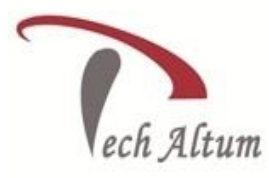

 $\overline{a}$ 

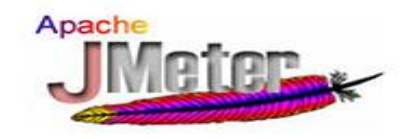

Explanation to JDBC MYSQL DB Connectivity Performance Testing Introduction Introduction to Performance Testing of Web applications Technical Jargon - -Functional/Regression Testing -Load Testing -Ramp-up -Threads/Users -Business Process Performance Testing Tools Performance Testing requirements/needs Performance Test Life Cycle Performance Test Planning Load Modelling Scripting Bench marking performance criteria Loading the test Reports generation and Analysis Bottlenecks identification

#### Jmeter Introduction

Introduction to Jmeter JMeter installation configuring classpath Launching Jmeter Interface Get to know Jmeter Features Overview of Jmeter Test Elements Create a basic Test Plan to test websites Executing tests with different settings Reading Results of Test Plan Adding and Removing Elements Loading and Saving Elements

#### Working with HTTP Proxy server

Recording steps on a website Using HTTP Proxy server Configuring the browser for recording the test script

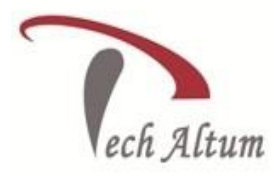

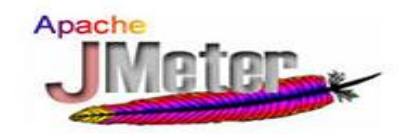

Configuring Firefox Mozilla Configuring Chrome Configuring IE Record and Playback on sample site

 $\overline{a}$ 

#### Thread Group

Detailed look at Elements of Test Plan Thread Group Introduction Thread group - control panel Single Thread Group test Multiple Thread Group test setUp Thread Group teardown Thread Group Test plan and Thread Group interaction Custom Thread Groups How to add external plugins for Jmeter Stepping Thread Group Ultimate thread group

#### **Samplers**

HTTP Request FTP Request JUnit Sampler TCP Sampler OS Process Sampler JDBC Sampler Test Action SOAP/XML-RPC Sampler Webservices Sampler Debug Sampler

#### Logic Controllers

Once Only Controller Random Controller Random Order Controller Loop Controller Interleave Controller Recording Controller

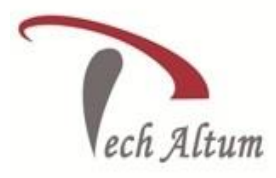

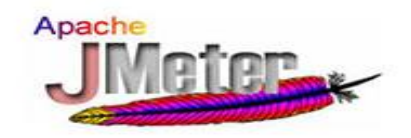

Simple Controller Throughput Controller Runtime Controller IF Controller While Controller Switch Controller Module Controller Include Controller For Each Controller Transaction Controller

 $\overline{a}$ 

#### Pre and Post Processors

Pre and Post Processors HTML link Parser HTTP URL rewriting modifier User Parameters Regular Expression Extractor XPath Extractor Result status handler Debug Post Processor Assertion results listener HTTP Cookie Manager

#### **Timers**

Constant Timer Gaussian Random Timer Uniform Random Timer Poisson Random Timer Synchronizing Timer Constant Throughput Timer

#### **Assertions**

Why Assertions Duration Assertion Size Assertion XML Assertion XML Schema Assertion HTML Assertion Response Assertion

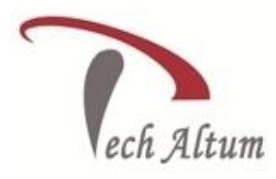

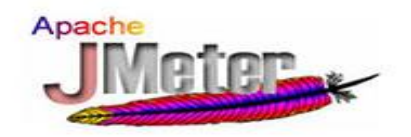

XPath Assertion Compare Assertion

#### Configuration Elements

Config Elements Introduction Counter Random Variable FTP Request Defaults Login Config Element HTTP Request Defaults Java request Defaults User Defined Variables - UDV CSV Data Set Config HTTP Authorization Manager HTTP Cookie Manager

 $\overline{a}$ 

#### **Listeners**

Introduction to Listeners Aggregate Report Aggregate Graph View Results Tree View Results in Table Summary Report Simple Data Writer Graph Results Save Responses to file Generate summary result Response time graph Monitor results Spline Visualizer Mailer Visualizer Distribution Graph (Alpha) Assertion Results Comparison assertion results

#### **Jmeter Functions**

threadNum \_\_intSum \_\_longSum

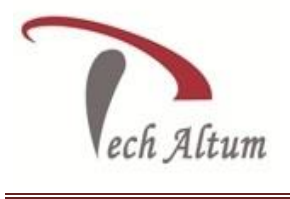

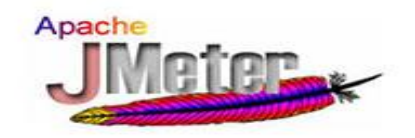

doubleSum

\_\_StringFromFile

- \_\_javaScript
- \_\_BeanShell
- \_\_machineIP
- \_\_machineName
- \_\_TestPlanName
- \_\_log
- \_\_Random
- \_\_RandomString
- \_\_property
- \_\_P
- \_setProperty
- \_\_time
- \_\_samplerName
- $\vee$
- \_\_FileToString
- Custom Functions / User defined Functions

#### **Bean Shell Scripting**

Introduction to BeanShell Scripting Setting upBeanShell Eclipse IDE BeanShell Scripting Syntax BeanShell Samplers BeanShell Pre-processor BeanShell post-processor BeanShell Assertion BeanShell Timer BeanShell Listener

## **BSF Scripting**

Introduction to BSF Setting up BSF BSF Syntax BSF -- JavaScript BSF -- Groovy BSF -- BeanShell

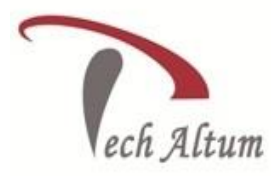

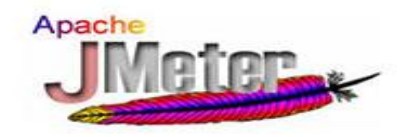

#### **Testing Database with Jmeter**

 $\overline{a}$ 

Database Testing with JMeter Setting up jar files JDBC with Oracle Select Statement Update Statement Insert Statement Delete Statement Create Statement Using parameterization

#### **Testing Webservices with Jmeter**

Introduction to Webservices **WSDL** UDDI SOAP Message (Request & Response) Test Plan for Webservice WebService/SOAP Sampler SOAP UI Tool Freely exposed Webservice over Internet - Example Set up Xampp and MySQL DB Inhouse Retail Project - Example

## **Connecting the dots - Real time end to end scripting example**

m.

End to End Scenario

## **Jmeter in Non-GUI and Distributed Mode**

Test Execution Executing tests in Non Gui mode Editing a test plan in a text/XML editor Jmeter test results in Non-gui mode GUI support to view reports Aggregate Report - load jtl file Executing tests in Distributed mode Configure the nodes

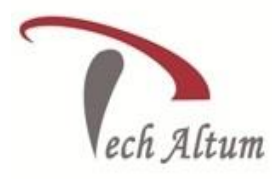

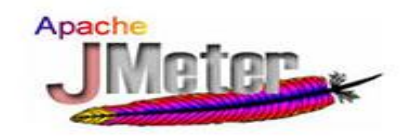

Start the servers Configuring Jmeter Properties File Distributed execution from a GUI client Distributed execution from a NON-GUI

 $\overline{a}$ 

#### **Report Analysis and Monitoring Resources**

Statistics available from JMeter Average, Median, Deviation Throughput, 90 Percentile Server Monitoring using jmeter plugin Resource Utilization Monitoring Perfmon metric collector listener ServerAgent batch file Blazemeter Plugin Server metrics such as CPU & Memory usage Monitoring and analyzing CPU resources Monitoring memory utilization Driving JMeter tests with Ant

#### **Testing Restful Webservices**

Restful Webservices SOAP - WSDL, XML SOAP Message REST based API HTTP Methods- GET, POST, DELETE, PUT MIME TYPES - JSON, XML CRUD Operations from Jmeter Sending Post Request from Jmeter Sending JSON Payload Asserting JSON Response

## **File download and upload**

Uploading a file on server File downloading from server

## **Connecting with MYSQL Database**

JDBC MYSQL DB Connectivity

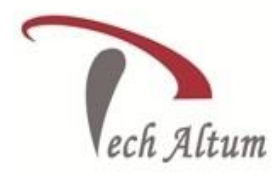

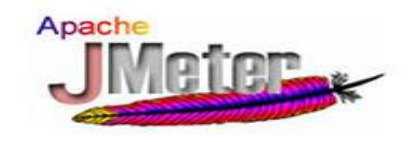

# Fees: - Call at 9015041412 to know Fee

# Duration: - 2 to 2.5 Months

 $\overline{a}$ 

## **Trainer Profile**

- **Having 8 years** of experience in Software Testing.
- **6 years** dedicated experience in Performance Testing & **2 years** of experience in **Manual, Database, Security, and API Testing.**
- **EXPERTISE IN Performance Requirements Gathering, Test Strategy Design & Test Planning,** Scripting, Application Monitoring and Test Report creation.

Proficient in Performance Testing Tools such as **HP Load Runner, Neo Load, Jmeter**.